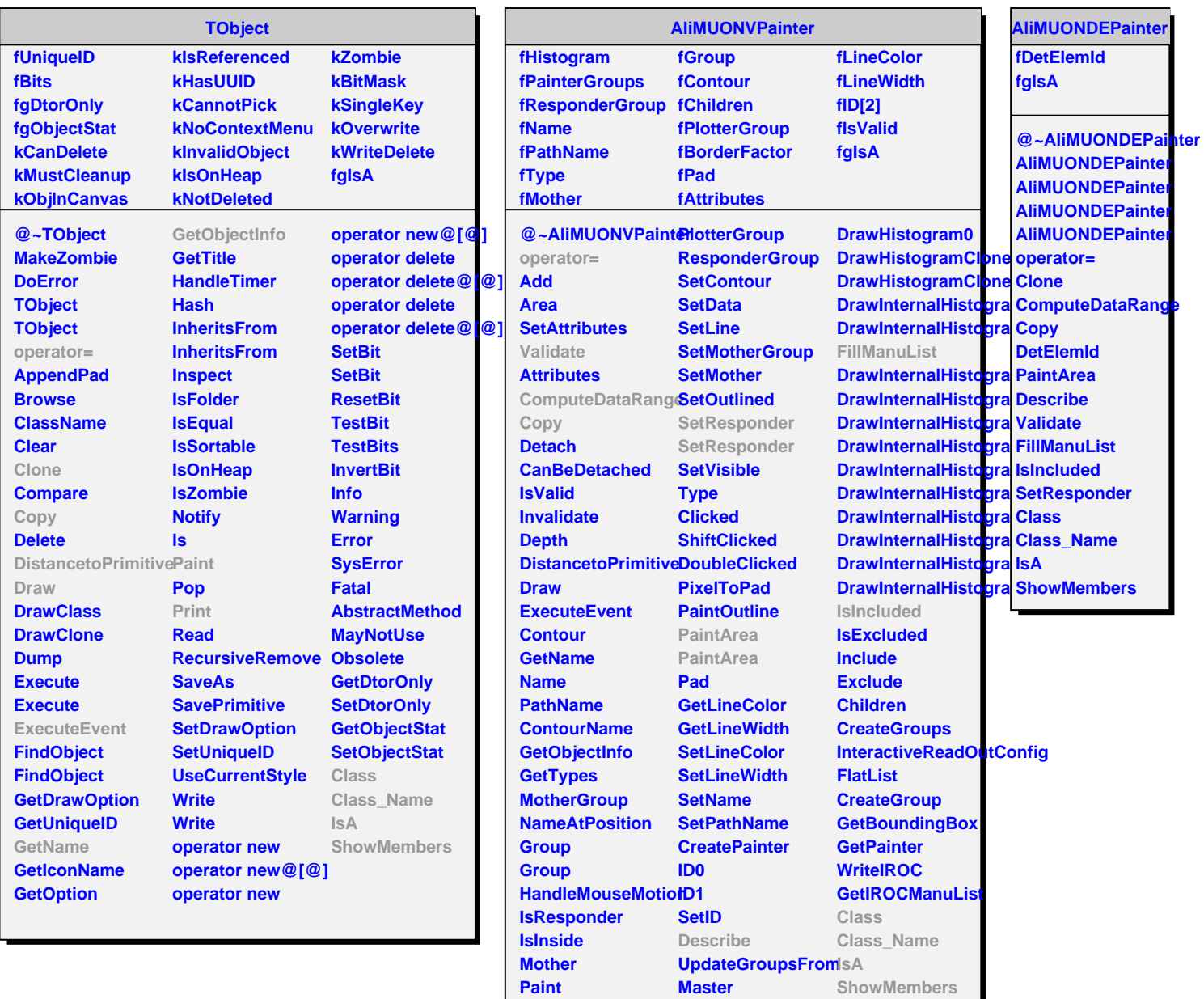

**Print**

**CollectClassSignalLists**

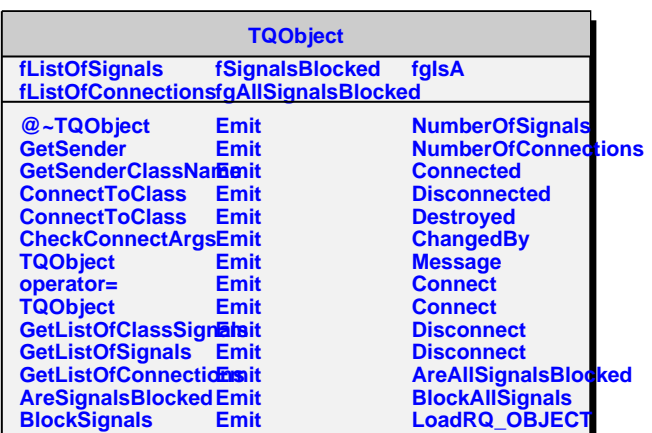

**Class** 

**Connection Connection Connection** 

**DrawHistogram**